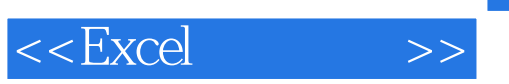

, tushu007.com

 $<<$ Excel  $>>$ 

- 13 ISBN 9787122058614
- 10 ISBN 7122058611

出版时间:2009-9

 $(2009-09)$ 

页数:158

PDF

更多资源请访问:http://www.tushu007.com

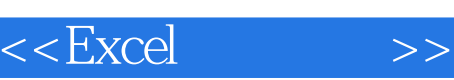

 $\overline{\phantom{a}}$ 

## $\emph{Excel}$  $\mathop{\hbox{\rm Excel}}$  $Excel$  Excel  $Excel$ 应用非常重要,如利用Excel 进行现金日记账管理、银行存款日记账管理、薪酬核算管理、固定资产核 通过对Excel电子表格或Excel 财务应用系统地学习,对提高毕业生就业竞争力、提高工作效率将产生积  $\emph{Excel}$  where  $\emph{Excel}$  $\begin{array}{ccc} \text{Excel} & & \\ & \text{Excel} & \end{array}$ excel 2003 Excel 2003 excel excel excel excel excel excel excel excel excel excel excel excel excel excel excel excel excel excel excel 通过对Excel财务应用的系统学习,对提高毕业生就业竞争力、提高工作效率将产生积极的影响。

 $2007$ 

**Excel** excel excel excel excel excel excel excel excel excel excel excel excel excel excel excel excel excel excel

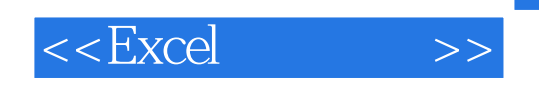

 $\emph{Excel}$ 

 $\,$  Excel  $\,$ 

 $,$  tushu007.com

 $<<$ Excel $>>$ 

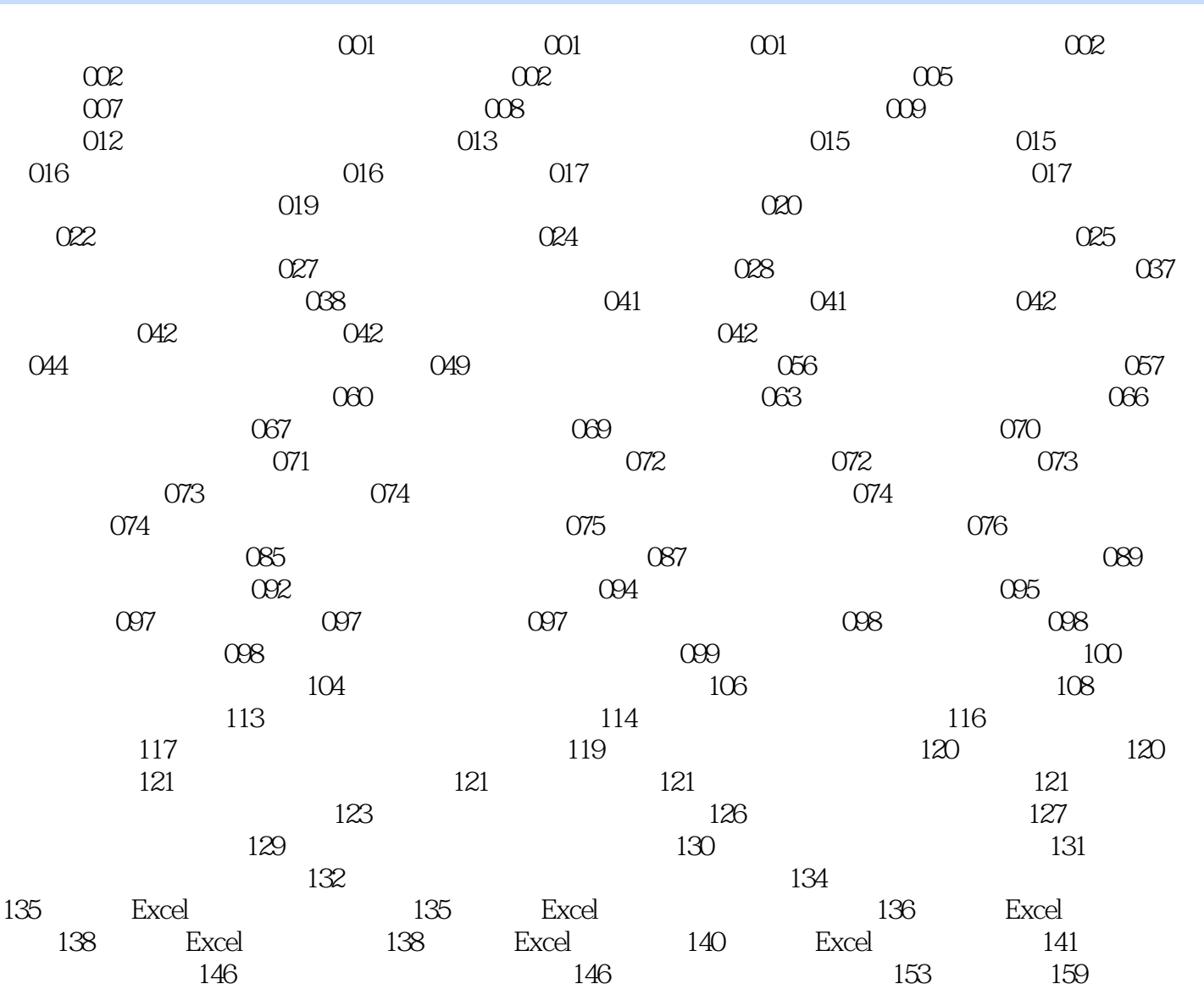

 $,$  tushu007.com

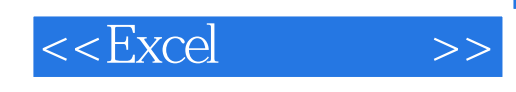

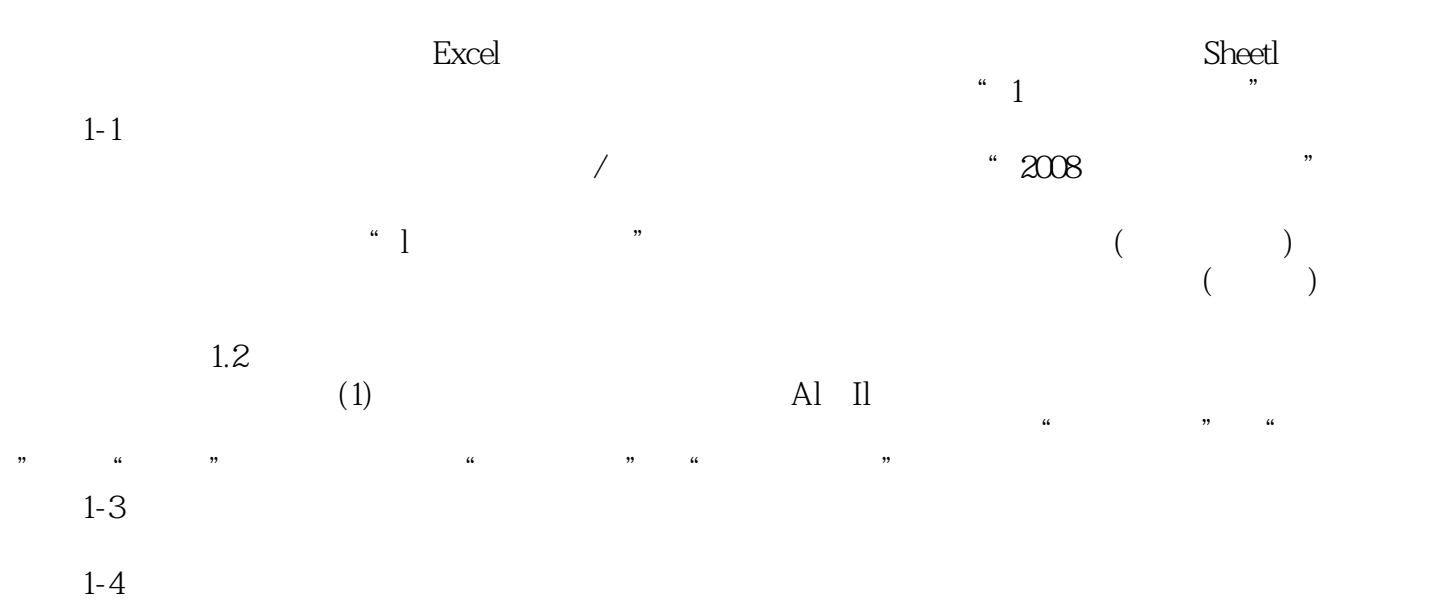

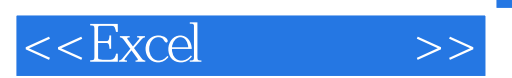

Excel

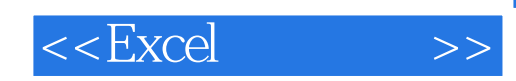

本站所提供下载的PDF图书仅提供预览和简介,请支持正版图书。

更多资源请访问:http://www.tushu007.com